Google [Chrome](http://doc.inmanuals.com/get.php?q=Google Chrome Adobe Flash Player Plugin) Adobe Flash Player Plugin >[>>>CLICK](http://doc.inmanuals.com/get.php?q=Google Chrome Adobe Flash Player Plugin) HERE<<<

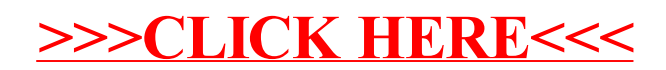